首页

#### 来自Odoo V

### **Odoo** 大**V**社概况

Odoo 大V社成员来自五湖四海,他们热爱开源,无私奉献,甘于把自己的业余时间投入到公益的 Odoo 相关资料的整理中去, 为 Odoo 在中国区的推广无私奉献。

**odoo** 中文书籍交流群**:343593855(**验证信息**:**参与**odoo**中文书籍**)**

#### **Odoo**中文版技术书籍项目

1. 项目一期目标: Odoo 中文开发手册

2. 项目性质:公益,保留所有参与人员的署名权;项目成果归全人类

3. 项目使命:Odoo 中文书籍编写整理,推倒 odoo 语言壁垒,助力 odoo 中国推广

4. 项目成员:

1. 统筹:

■ 01.广州-唐振宽(稿件初审) 02.广州-黄伟杰(任务分派) 03.广州-彭 明(进度跟踪)

2. 审核:

■ 01.苏州-刘春涛(ChinaMaker)

3. 成员:

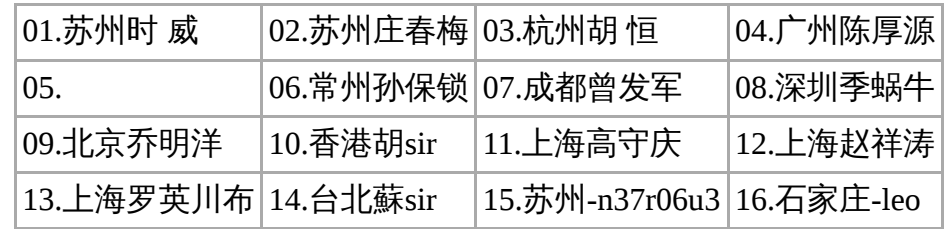

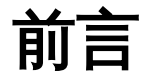

# [第](http://www.odoov.com/index.php/%E7%AC%AC%E4%B8%80%E7%AB%A0_Odoo_%E5%85%A5%E9%97%A8)一章 Odoo 入门

### 安装Odoo[主机服](http://www.odoov.com/index.php/%E5%AE%89%E8%A3%85Odoo%E4%B8%BB%E6%9C%BA%E6%9C%8D%E5%8A%A1%E5%99%A8)务器

准备Debian 主[机](http://www.odoov.com/index.php/%E5%87%86%E5%A4%87Debian_%E4%B8%BB%E6%9C%BA)

为创建Odoo用[户](http://www.odoov.com/index.php/%E4%B8%BA%E5%88%9B%E5%BB%BAOdoo%E7%94%A8%E6%88%B7%E5%B8%90%E6%88%B7)帐户

从 [源码](http://www.odoov.com/index.php/%E4%BB%8E%E6%BA%90%E7%A0%81%E5%AE%89%E8%A3%85Odoo) 安 装 **O d o o**

创建新的Odoo应用[数据](http://www.odoov.com/index.php/%E5%88%9B%E5%BB%BA%E6%96%B0%E7%9A%84Odoo%E5%BA%94%E7%94%A8%E6%95%B0%E6%8D%AE%E5%BA%93)库

管理你的Odoo[数据](http://www.odoov.com/index.php/%E7%AE%A1%E7%90%86%E4%BD%A0%E7%9A%84Odoo%E6%95%B0%E6%8D%AE%E5%BA%93)库

**O d o o** [版本](http://www.odoov.com/index.php/Odoo_%E7%89%88%E6%9C%AC)

更多服务器[选项](http://www.odoov.com/index.php/%E6%9B%B4%E5%A4%9A%E6%9C%8D%E5%8A%A1%E5%99%A8%E9%80%89%E9%A1%B9)

Odoo 服务器[配置](http://www.odoov.com/index.php/Odoo_%E6%9C%8D%E5%8A%A1%E5%99%A8%E9%85%8D%E7%BD%AE%E6%96%87%E4%BB%B6)文件

[更](http://www.odoov.com/index.php/%E6%9B%B4%E6%94%B9%E4%BE%A6%E5%90%AC%E7%AB%AF%E5%8F%A3)改侦听端口

数据 库 的 过 [滤选项](http://www.odoov.com/index.php/%E6%95%B0%E6%8D%AE%E5%BA%93%E7%9A%84%E8%BF%87%E6%BB%A4%E9%80%89%E9%A1%B9)

管理服务器日[志消](http://www.odoov.com/index.php/%E7%AE%A1%E7%90%86%E6%9C%8D%E5%8A%A1%E5%99%A8%E6%97%A5%E5%BF%97%E6%B6%88%E6%81%AF)息

在工[作站](http://www.odoov.com/index.php/%E5%9C%A8%E5%B7%A5%E4%BD%9C%E7%AB%99%E4%B8%8A%E8%BF%9B%E8%A1%8C%E5%BC%80%E5%8F%91)上进行开发

使用**Linux** [文本编辑器](http://www.odoov.com/index.php/%E4%BD%BF%E7%94%A8Linux_%E6%96%87%E6%9C%AC%E7%BC%96%E8%BE%91%E5%99%A8)

[安装和配置](http://www.odoov.com/index.php/%E5%AE%89%E8%A3%85%E5%92%8C%E9%85%8D%E7%BD%AE_Samba) **Samba**

[激活开发者工具](http://www.odoov.com/index.php/%E6%BF%80%E6%B4%BB%E5%BC%80%E5%8F%91%E8%80%85%E5%B7%A5%E5%85%B7)

[安装第三方模块](http://www.odoov.com/index.php/%E5%AE%89%E8%A3%85%E7%AC%AC%E4%B8%89%E6%96%B9%E6%A8%A1%E5%9D%97)

[查找社区模块](http://www.odoov.com/index.php/%E6%9F%A5%E6%89%BE%E7%A4%BE%E5%8C%BA%E6%A8%A1%E5%9D%97)

配置 **[addons](http://www.odoov.com/index.php/%E9%85%8D%E7%BD%AE_addons_%E8%B7%AF%E5%BE%84)** 路径

[更新应用程序列表](http://www.odoov.com/index.php/%E6%9B%B4%E6%96%B0%E5%BA%94%E7%94%A8%E7%A8%8B%E5%BA%8F%E5%88%97%E8%A1%A8)

[第一章](http://www.odoov.com/index.php/%E7%AC%AC%E4%B8%80%E7%AB%A0_%E5%B0%8F%E7%BB%93) 小结

# 第二章 [构建您的第一个应用程序](http://www.odoov.com/index.php/%E7%AC%AC%E4%BA%8C%E7%AB%A0_%E6%9E%84%E5%BB%BA%E6%82%A8%E7%9A%84%E7%AC%AC%E4%B8%80%E4%B8%AA%E5%BA%94%E7%94%A8%E7%A8%8B%E5%BA%8F)

[基本概念](http://www.odoov.com/index.php/%E5%9F%BA%E6%9C%AC%E6%A6%82%E5%BF%B5)

[了解应用程序和模块](http://www.odoov.com/index.php/%E4%BA%86%E8%A7%A3%E5%BA%94%E7%94%A8%E7%A8%8B%E5%BA%8F%E5%92%8C%E6%A8%A1%E5%9D%97)

[修改和扩展模块](http://www.odoov.com/index.php/%E4%BF%AE%E6%94%B9%E5%92%8C%E6%89%A9%E5%B1%95%E6%A8%A1%E5%9D%97)

[创建模块的基本框架](http://www.odoov.com/index.php/%E5%88%9B%E5%BB%BA%E6%A8%A1%E5%9D%97%E7%9A%84%E5%9F%BA%E6%9C%AC%E6%A1%86%E6%9E%B6)

[关于许可证](http://www.odoov.com/index.php?title=%E5%85%B3%E4%BA%8E%E8%AE%B8%E5%8F%AF%E8%AF%81&action=edit&redlink=1)

添加 **[addons](http://www.odoov.com/index.php?title=%E6%B7%BB%E5%8A%A0_addons_%E8%B7%AF%E5%BE%84&action=edit&redlink=1)** 路径

#### [升](http://www.odoov.com/index.php/%E5%8D%87%E7%BA%A7%E6%A8%A1%E5%9D%97) 级 模 块

[服](http://www.odoov.com/index.php/%E6%9C%8D%E5%8A%A1%E5%99%A8%E5%BC%80%E5%8F%91%E6%A8%A1%E5%BC%8F)务器开发模式

### [模](http://www.odoov.com/index.php/%E6%A8%A1%E5%9E%8B%E5%B1%82) 型 层

### 创 建 [数据](http://www.odoov.com/index.php/%E5%88%9B%E5%BB%BA%E6%95%B0%E6%8D%AE%E6%A8%A1%E5%9E%8B) 模 型

加入自动[化测](http://www.odoov.com/index.php/%E5%8A%A0%E5%85%A5%E8%87%AA%E5%8A%A8%E5%8C%96%E6%B5%8B%E8%AF%95)试

### [视](http://www.odoov.com/index.php/%E8%A7%86%E5%9B%BE%E5%B1%82) 图 层

添加菜单[选项](http://www.odoov.com/index.php/%E6%B7%BB%E5%8A%A0%E8%8F%9C%E5%8D%95%E9%80%89%E9%A1%B9)

[创](http://www.odoov.com/index.php/%E5%88%9B%E5%BB%BA%E7%AA%97%E4%BD%93%E8%A7%86%E5%9B%BE) 建 窗 体 视 图

[业](http://www.odoov.com/index.php/%E4%B8%9A%E5%8A%A1%E5%87%AD%E8%AF%81%E7%AA%97%E4%BD%93%E8%A7%86%E5%9B%BE)务凭证窗体视图

[添](http://www.odoov.com/index.php/%E6%B7%BB%E5%8A%A0%E5%8A%A8%E4%BD%9C%E6%8C%89%E9%92%AE)加动作按钮

[用](http://www.odoov.com/index.php/%E7%94%A8groups%E6%9D%A5%E7%BB%84%E7%BB%87forms)groups来组织forms

[完](http://www.odoov.com/index.php/%E5%AE%8C%E6%95%B4%E7%9A%84Form%E8%A7%86%E5%9B%BE)整的Form视图

[添](http://www.odoov.com/index.php/%E6%B7%BB%E5%8A%A0%E5%88%97%E8%A1%A8%E5%92%8C%E6%90%9C%E7%B4%A2%E8%A7%86%E5%9B%BE)加列表和搜索视图

## 业 务 逻 [辑](http://www.odoov.com/index.php/%E4%B8%9A%E5%8A%A1%E9%80%BB%E8%BE%91%E5%B1%82) 层

#### [添加测试](http://www.odoov.com/index.php/%E6%B7%BB%E5%8A%A0%E6%B5%8B%E8%AF%95)

[添加业务逻辑](http://www.odoov.com/index.php/%E6%B7%BB%E5%8A%A0%E4%B8%9A%E5%8A%A1%E9%80%BB%E8%BE%91)

[设置安全访问权限](http://www.odoov.com/index.php/%E8%AE%BE%E7%BD%AE%E5%AE%89%E5%85%A8%E8%AE%BF%E9%97%AE%E6%9D%83%E9%99%90)

[测试安全访问权限](http://www.odoov.com/index.php/%E6%B5%8B%E8%AF%95%E5%AE%89%E5%85%A8%E8%AE%BF%E9%97%AE%E6%9D%83%E9%99%90)

[添加访问控制安全](http://www.odoov.com/index.php/%E6%B7%BB%E5%8A%A0%E8%AE%BF%E9%97%AE%E6%8E%A7%E5%88%B6%E5%AE%89%E5%85%A8)

**Row-level访问规则** 

[更好的模块描述](http://www.odoov.com/index.php/%E6%9B%B4%E5%A5%BD%E7%9A%84%E6%A8%A1%E5%9D%97%E6%8F%8F%E8%BF%B0)

[第二章](http://www.odoov.com/index.php/%E7%AC%AC%E4%BA%8C%E7%AB%A0_%E5%B0%8F%E7%BB%93) 小结

# 第三章 继承**–**[扩展现有的应用程序](http://www.odoov.com/index.php/%E7%AC%AC%E4%B8%89%E7%AB%A0_%E7%BB%A7%E6%89%BF%E2%80%93%E6%89%A9%E5%B1%95%E7%8E%B0%E6%9C%89%E7%9A%84%E5%BA%94%E7%94%A8%E7%A8%8B%E5%BA%8F)

[向待办事宜应用程序添加共享功能](http://www.odoov.com/index.php/%E5%90%91%E5%BE%85%E5%8A%9E%E4%BA%8B%E5%AE%9C%E5%BA%94%E7%94%A8%E7%A8%8B%E5%BA%8F%E6%B7%BB%E5%8A%A0%E5%85%B1%E4%BA%AB%E5%8A%9F%E8%83%BD)

[扩展模型](http://www.odoov.com/index.php/%E6%89%A9%E5%B1%95%E6%A8%A1%E5%9E%8B)

[向模型中添加字段](http://www.odoov.com/index.php/%E5%90%91%E6%A8%A1%E5%9E%8B%E4%B8%AD%E6%B7%BB%E5%8A%A0%E5%AD%97%E6%AE%B5)

#### [修改现有字段](http://www.odoov.com/index.php/%E4%BF%AE%E6%94%B9%E7%8E%B0%E6%9C%89%E5%AD%97%E6%AE%B5)

[修改模型的方法](http://www.odoov.com/index.php/%E4%BF%AE%E6%94%B9%E6%A8%A1%E5%9E%8B%E7%9A%84%E6%96%B9%E6%B3%95)

[扩](http://www.odoov.com/index.php/%E6%89%A9%E5%B1%95%E8%A1%A8%E5%8D%95%E8%A7%86%E5%9B%BE)展表单视图

[扩](http://www.odoov.com/index.php/%E6%89%A9%E5%B1%95%E6%A0%91%E8%A7%86%E5%9B%BE%E5%92%8C%E6%90%9C%E7%B4%A2%E8%A7%86%E5%9B%BE)展树视图和搜索视图

更 多 的 模 型 [继承机制](http://www.odoov.com/index.php/%E6%9B%B4%E5%A4%9A%E7%9A%84%E6%A8%A1%E5%9E%8B%E7%BB%A7%E6%89%BF%E6%9C%BA%E5%88%B6)

[使](http://www.odoov.com/index.php/%E4%BD%BF%E7%94%A8%E5%8E%9F%E5%9E%8B%E7%BB%A7%E6%89%BF%E5%A4%8D%E5%88%B6%E7%89%B9%E5%BE%81)用原型继承复制特征

使用委[托继](http://www.odoov.com/index.php/%E4%BD%BF%E7%94%A8%E5%A7%94%E6%89%98%E7%BB%A7%E6%89%BF%E5%B5%8C%E5%85%A5%E6%A8%A1%E5%9E%8B)承嵌入模型

[添](http://www.odoov.com/index.php/%E6%B7%BB%E5%8A%A0%E7%A4%BE%E4%BA%A4%E7%BD%91%E7%BB%9C%E5%8A%9F%E8%83%BD)加社交网络功能

## 修 改 [数据](http://www.odoov.com/index.php/%E4%BF%AE%E6%94%B9%E6%95%B0%E6%8D%AE)

[修](http://www.odoov.com/index.php/%E4%BF%AE%E6%94%B9%E8%8F%9C%E5%8D%95%E5%92%8C%E6%93%8D%E4%BD%9C%E8%AE%B0%E5%BD%95)改菜单和操作记录

[修](http://www.odoov.com/index.php/%E4%BF%AE%E6%94%B9%E5%AE%89%E5%85%A8%E8%AE%B0%E5%BD%95%E8%A7%84%E5%88%99)改安全记录规则

第 三 章 [小结](http://www.odoov.com/index.php/%E7%AC%AC%E4%B8%89%E7%AB%A0_%E5%B0%8F%E7%BB%93)

# 第 四 章 [模块](http://www.odoov.com/index.php/%E7%AC%AC%E5%9B%9B%E7%AB%A0_%E6%A8%A1%E5%9D%97%E6%95%B0%E6%8D%AE) 数据

## 了 [解外部](http://www.odoov.com/index.php/%E4%BA%86%E8%A7%A3%E5%A4%96%E9%83%A8%E6%A0%87%E8%AF%86%E7%AC%A6) 标识符

寻 找 [外部](http://www.odoov.com/index.php/%E5%AF%BB%E6%89%BE%E5%A4%96%E9%83%A8%E6%A0%87%E8%AF%86%E7%AC%A6) 标 识符

O d o o V

#### 导 出 [数据](http://www.odoov.com/index.php/%E5%AF%BC%E5%87%BA%E6%95%B0%E6%8D%AE)

### 导 入 [数据](http://www.odoov.com/index.php/%E5%AF%BC%E5%85%A5%E6%95%B0%E6%8D%AE)

CSV[数据](http://www.odoov.com/index.php/CSV%E6%95%B0%E6%8D%AE%E6%96%87%E4%BB%B6%E7%9B%B8%E5%85%B3%E8%AE%B0%E5%BD%95)文件相关记录

## [模块](http://www.odoov.com/index.php/%E6%A8%A1%E5%9D%97%E6%95%B0%E6%8D%AE) 数据

演 示 [数据](http://www.odoov.com/index.php/%E6%BC%94%E7%A4%BA%E6%95%B0%E6%8D%AE)

## **X M L** [数据](http://www.odoov.com/index.php/XML%E6%95%B0%E6%8D%AE%E6%96%87%E4%BB%B6) 文 件

[数据](http://www.odoov.com/index.php/%E6%95%B0%E6%8D%AE%E7%9A%84noupdate%E5%B1%9E%E6%80%A7)的noupdate属性

[在](http://www.odoov.com/index.php/%E5%9C%A8XML%E9%87%8C%E5%AE%9A%E4%B9%89%E8%AE%B0%E5%BD%95)XML里定义记录

#### 设 置 [字段值](http://www.odoov.com/index.php/%E8%AE%BE%E7%BD%AE%E5%AD%97%E6%AE%B5%E5%80%BC)

使 用 表 达 [式设](http://www.odoov.com/index.php/%E4%BD%BF%E7%94%A8%E8%A1%A8%E8%BE%BE%E5%BC%8F%E8%AE%BE%E7%BD%AE%E5%80%BC) 置值

设置[字段值](http://www.odoov.com/index.php/%E8%AE%BE%E7%BD%AE%E5%AD%97%E6%AE%B5%E5%80%BC%E7%9A%84%E5%85%B3%E7%B3%BB)的关系

[常](http://www.odoov.com/index.php?title=%E5%B8%B8%E7%94%A8%E6%A8%A1%E5%9E%8B%E7%9A%84%E5%BF%AB%E6%8D%B7%E9%94%AE&action=edit&redlink=1)用模型的快捷键

XML[数据](http://www.odoov.com/index.php?title=XML%E6%95%B0%E6%8D%AE%E6%96%87%E4%BB%B6%E7%9A%84%E5%85%B6%E5%AE%83%E6%93%8D%E4%BD%9C&action=edit&redlink=1)文件的其它操作

删 [除记](http://www.odoov.com/index.php?title=%E5%88%A0%E9%99%A4%E8%AE%B0%E5%BD%95&action=edit&redlink=1) 录

#### [触发](http://www.odoov.com/index.php?title=%E8%A7%A6%E5%8F%91%E5%8A%9F%E8%83%BD%E5%92%8C%E5%B7%A5%E4%BD%9C%E6%B5%81&action=edit&redlink=1) 功 能和 工 作流

### [第四章小结](http://www.odoov.com/index.php?title=%E7%AC%AC%E5%9B%9B%E7%AB%A0%E5%B0%8F%E7%BB%93&action=edit&redlink=1)

# 第五章 模型 [结构化应用程序数据](http://www.odoov.com/index.php/%E7%AC%AC%E4%BA%94%E7%AB%A0_%E6%A8%A1%E5%9E%8B_-_%E7%BB%93%E6%9E%84%E5%8C%96%E5%BA%94%E7%94%A8%E7%A8%8B%E5%BA%8F%E6%95%B0%E6%8D%AE)

### [将应用程序特性组织到模块中](http://www.odoov.com/index.php/%E5%B0%86%E5%BA%94%E7%94%A8%E7%A8%8B%E5%BA%8F%E7%89%B9%E6%80%A7%E7%BB%84%E7%BB%87%E5%88%B0%E6%A8%A1%E5%9D%97%E4%B8%AD)

**todo\_ui**[模块介绍](http://www.odoov.com/index.php/Todo_ui%E6%A8%A1%E5%9D%97%E4%BB%8B%E7%BB%8D)

### [创建模型](http://www.odoov.com/index.php?title=%E5%88%9B%E5%BB%BA%E6%A8%A1%E5%9E%8B&action=edit&redlink=1)

#### [模型属性](http://www.odoov.com/index.php?title=%E6%A8%A1%E5%9E%8B%E5%B1%9E%E6%80%A7&action=edit&redlink=1)

模型和**[Python](http://www.odoov.com/index.php?title=%E6%A8%A1%E5%9E%8B%E5%92%8CPython%E7%B1%BB&action=edit&redlink=1)**类

[瞬态和抽象模型](http://www.odoov.com/index.php/%E7%9E%AC%E6%80%81%E5%92%8C%E6%8A%BD%E8%B1%A1%E6%A8%A1%E5%9E%8B)

[检查现有模型](http://www.odoov.com/index.php/%E6%A3%80%E6%9F%A5%E7%8E%B0%E6%9C%89%E6%A8%A1%E5%9E%8B)

## [创建字段](http://www.odoov.com/index.php/%E5%88%9B%E5%BB%BA%E5%AD%97%E6%AE%B5)

#### [基本字段类型](http://www.odoov.com/index.php/%E5%9F%BA%E6%9C%AC%E5%AD%97%E6%AE%B5%E7%B1%BB%E5%9E%8B)

[公共字段属性](http://www.odoov.com/index.php/%E5%85%AC%E5%85%B1%E5%AD%97%E6%AE%B5%E5%B1%9E%E6%80%A7)

 $\Delta$  $\overline{\phantom{0}}$ 目录

[特殊字段名称](http://www.odoov.com/index.php/%E7%89%B9%E6%AE%8A%E5%AD%97%E6%AE%B5%E5%90%8D%E7%A7%B0)

## [模型之间的关系](http://www.odoov.com/index.php/%E6%A8%A1%E5%9E%8B%E4%B9%8B%E9%97%B4%E7%9A%84%E5%85%B3%E7%B3%BB)

[多对一关系](http://www.odoov.com/index.php/%E5%A4%9A%E5%AF%B9%E4%B8%80%E5%85%B3%E7%B3%BB)

# [一对多反向关系](http://www.odoov.com/index.php/%E4%B8%80%E5%AF%B9%E5%A4%9A%E5%8F%8D%E5%90%91%E5%85%B3%E7%B3%BB)

[多对多关系](http://www.odoov.com/index.php/%E5%A4%9A%E5%AF%B9%E5%A4%9A%E5%85%B3%E7%B3%BB)

#### [分层关系](http://www.odoov.com/index.php/%E5%88%86%E5%B1%82%E5%85%B3%E7%B3%BB)

[使用动态关系的参考字段](http://www.odoov.com/index.php/%E4%BD%BF%E7%94%A8%E5%8A%A8%E6%80%81%E5%85%B3%E7%B3%BB%E7%9A%84%E5%8F%82%E8%80%83%E5%AD%97%E6%AE%B5)

### [计算字段](http://www.odoov.com/index.php?title=%E8%AE%A1%E7%AE%97%E5%AD%97%E6%AE%B5&action=edit&redlink=1)

[在计算字段上搜索和写入](http://www.odoov.com/index.php?title=%E5%9C%A8%E8%AE%A1%E7%AE%97%E5%AD%97%E6%AE%B5%E4%B8%8A%E6%90%9C%E7%B4%A2%E5%92%8C%E5%86%99%E5%85%A5&action=edit&redlink=1)

[存储计算字段](http://www.odoov.com/index.php?title=%E5%AD%98%E5%82%A8%E8%AE%A1%E7%AE%97%E5%AD%97%E6%AE%B5&action=edit&redlink=1)

#### [关联字段](http://www.odoov.com/index.php?title=%E5%85%B3%E8%81%94%E5%AD%97%E6%AE%B5&action=edit&redlink=1)

### [模型约束](http://www.odoov.com/index.php?title=%E6%A8%A1%E5%9E%8B%E7%BA%A6%E6%9D%9F&action=edit&redlink=1)

### [第五章](http://www.odoov.com/index.php?title=%E7%AC%AC%E4%BA%94%E7%AB%A0_%E5%B0%8F%E7%BB%93&action=edit&redlink=1) 小结

取自["http://www.odoov.com/index.php?title=](http://www.odoov.com/index.php?title=%E9%A6%96%E9%A1%B5&oldid=545)首页&oldid=545"

本页面最后修改于2017年1月9日 (星期一) 13:44。

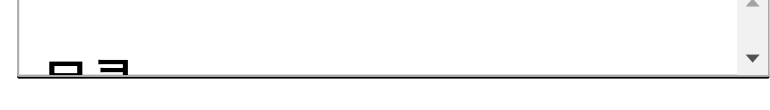